## **Adobe Photoshop CC 2015 Version 16 Crack (2022)**

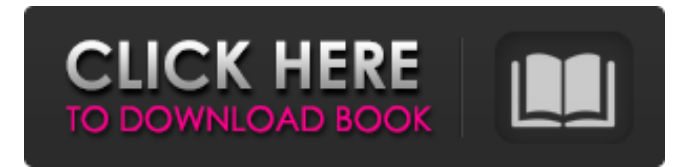

**Adobe Photoshop CC 2015 Version 16**

Note Because Photoshop, Photoshop Elements, and Lightroom are all powerful image-editing programs, and can all do what is shown in this chapter, there is a tendency to use all three programs for a single project. The only major difference between them is what they have as their default image-viewing program (see Using Photoshop CS6 Layers, which starts on The Best Way to Edit Photos). ## Making a Move After your image is imported into Photoshop, you can crop, rotate, reorder, and move it in all kinds of ways to make it look the way you want. All of these operations are carried out by using different tools, as described in the following sections. When you're working on an image, your job is to locate

the photo in the browser window, then click the tool you want to use and move the cursor to the photo. When you click, Photoshop reads the coordinates of the cursor and moves the image accordingly. While you work with an image, the image grid (the grid of colored rectangles that appear on top of your image) is useful to keep in mind. The grid shows you the area you have selected in the image window, which enables you to quickly see what is cropped away and what is still untouched.

**Adobe Photoshop CC 2015 Version 16 Crack+ Download PC/Windows [Latest-2022]**

Adobe Photoshop Elements Overview Adobe Photoshop Elements is the ideal software for amateurs and to those who like to do simple photo-editing work. It is a professional version that was designed for nonphotographers. It is the ideal software for amateurs and it does not require Photoshop for editing images. It is the most popular graphic editor for photographers and amateurs. This software is ideal for editing images such as photos, illustrations, charts, maps and photos. It is the ideal software for editing images such as photos, illustrations, charts, maps and photos. It is the most powerful editing software ever, and it is ideal for

retouching, photo collages, icon, logo, t-shirt and poster design. This software is the most powerful editing software ever, and it is ideal for retouching, photo collages, icon, logo, t-shirt and poster design. It is ideal for kids that have just graduated from high school. It is especially designed for children to create their own drawings and illustrations. It is the ideal software for creating images for greeting cards, magazines, clothes, posters, and web designs. It can save and edit pictures using their simplest features. It is the ideal software for beginners who want to gain experience editing images. It is the ideal software for beginners who want to gain experience editing images. It is the ideal software for web designers and graphic designers. The In-Design plugin provides a seamless integration with Adobe InDesign. It is the ideal software for web designers and graphic designers. The In-Design plug-in provides a seamless integration with Adobe InDesign. It is ideal for retouching, photo editing, web design and printing. It is ideal for retouching, photo editing, web design and printing. Adobe Photoshop Elements allows you to edit, manipulate and transform photos in digital photography. It is ideal for retouching, photo editing, web design and printing. It is ideal for retouching, photo editing, web

design and printing. It allows you to import images and create new images from scratch. It is ideal for retouching, photo editing, web design and printing. It is the ideal software for kids that have just graduated from high school and want to create their own illustrations. It is ideal for kids that have just graduated from high school and want to create their own illustrations. When you purchase this software, you a681f4349e

Additional file 5 \*\*The 50% confidence interval (CI) for the differentially expressed genes compared to the background intensity of a public functional pathway database\*\*. The intensity values are the mean of three experiments.

**What's New In Adobe Photoshop CC 2015 Version 16?**

Sunday, 22 January 2011 I want to make more posters and then make a tshirt version. Or possibly a set of acrylics using the artwork as inspiration. Or I could do a line of cheap prints, here's the example: Making these posters, I have discovered something I like about making prints. Firstly, printing a poster is cheaper than making a tshirt. Secondly, printing a poster means I could get someone else to help me promote the work. So, here's my first Kickstarter project. I know of another friend, Jonathan, who is making a book of sorts from drawings he has been working on for a while now. He's already got quite a few ready to submit, so here's a poster to show it off. He'll publish it as a book, but I can't see it costing less than £30, so I'm making it as a poster first.I don't

have any experience with making posters and I'm not sure if my printer will make one as well, but I have the skills, it's a cost I want to put to the test. Here's the poster I'm going to go with:John Cabot: A Text-Based Work by Jonathan Talbot, published by me, Private Eye Ltd. I've already talked to Peter the printer and he's said he'll do one for me. He's also allowed me to borrow a copy of his Imposing Machines book so I could give the poster a bit of a look over and make sure all I'm missing is something. My first design will probably be based on the cover illustration in the book so I don't need to spend much time on that. The last Kickstarter project I did was that poster I made to promote the book I'm putting out, though it didn't get funded. It was a horrible poster though, I'll show that one off when the book comes out.I may just go with the John Cabot illustration as my poster, I have a rough idea how it might turn out. I'll still need a printer though, so the book is likely to go ahead regardless. Sunday, 15 January 2011 In my reading I recently picked up a copy of Robert Smithson's Spiral Jetty and in it I came across a quote about my work that he must have known. It turns out that a friend of his was pretty annoyed with the idea of anyone trying to make such a thing as a self-supporting work, that's why he let

## him

**System Requirements For Adobe Photoshop CC 2015 Version 16:**

Windows 10 CPU: Intel Core i3 2.4 GHz or equivalent Memory: 2GB Hard Disk Space: 20 GB Graphics: NVIDIA GeForce 9600 GS or ATI HD5770 DirectX: Version 9.0 Resolution: 800x600 Related articles:Q: How to structure the contract properly? I'm looking for suggestions on how to structure the contract properly? right now I have: config.php DB.php sche

## Related links:

[http://pussyhub.net/wp-content/uploads/2022/06/Adobe\\_Photoshop\\_2021\\_Version\\_2242.pdf](http://pussyhub.net/wp-content/uploads/2022/06/Adobe_Photoshop_2021_Version_2242.pdf) <http://humuun.edu.mn/blog/index.php?entryid=16918> <https://www.natchitochesla.gov/sites/default/files/webform/Photoshop-2021-Version-2242.pdf> <https://www.zonearticles.com/advert/photoshop-cs5-product-key-torrent-activation-code-updated/> <https://chichiama.net/adobe-photoshop-express-product-key-download-pc-windows/> [http://xn----8sbdbpdl8bjbfy0n.xn--p1ai/wp-content/uploads/2022/06/Photoshop\\_CC.pdf](http://xn----8sbdbpdl8bjbfy0n.xn--p1ai/wp-content/uploads/2022/06/Photoshop_CC.pdf) <http://dokterapk.com/?p=10328> [https://www.bergercare.de/uploads/\\_bergercare/2022/06/Adobe\\_Photoshop\\_2022\\_Version\\_231\\_Download.pdf](https://www.bergercare.de/uploads/_bergercare/2022/06/Adobe_Photoshop_2022_Version_231_Download.pdf) [http://www.cocinarconmilagros.com/wp-content/uploads/2022/06/Photoshop\\_CC\\_2014.pdf](http://www.cocinarconmilagros.com/wp-content/uploads/2022/06/Photoshop_CC_2014.pdf) <https://www.careerfirst.lk/sites/default/files/webform/cv/falequy755.pdf> <http://lovelymms.com/adobe-photoshop-cc-2015-version-16-full-license-winmac-latest-2022/> <http://supercitas.online/?p=1638> <https://mauritiuslistings.com/wp-content/uploads/2022/06/nealpant.pdf> <https://fitadina.com/2022/06/30/photoshop-2021-version-22-3-1-crack-file-only-with-license-key-pc-windows-2022/> <https://www.15heures.com/photos/p/83119> <https://www.voyavel.it/adobe-photoshop-2021-pc-windows-final-2022/> <https://rit48.ru/wp-content/uploads/2022/06/matiraim.pdf> <https://teenmemorywall.com/adobe-photoshop-2021-version-22-4-install-crack-keygen-full-version-april-2022/> <http://phyme.cloud/?p=2230> <https://thebrothers.cl/photoshop-cc-2019-install-crack-activation-key-free-download-2022/>